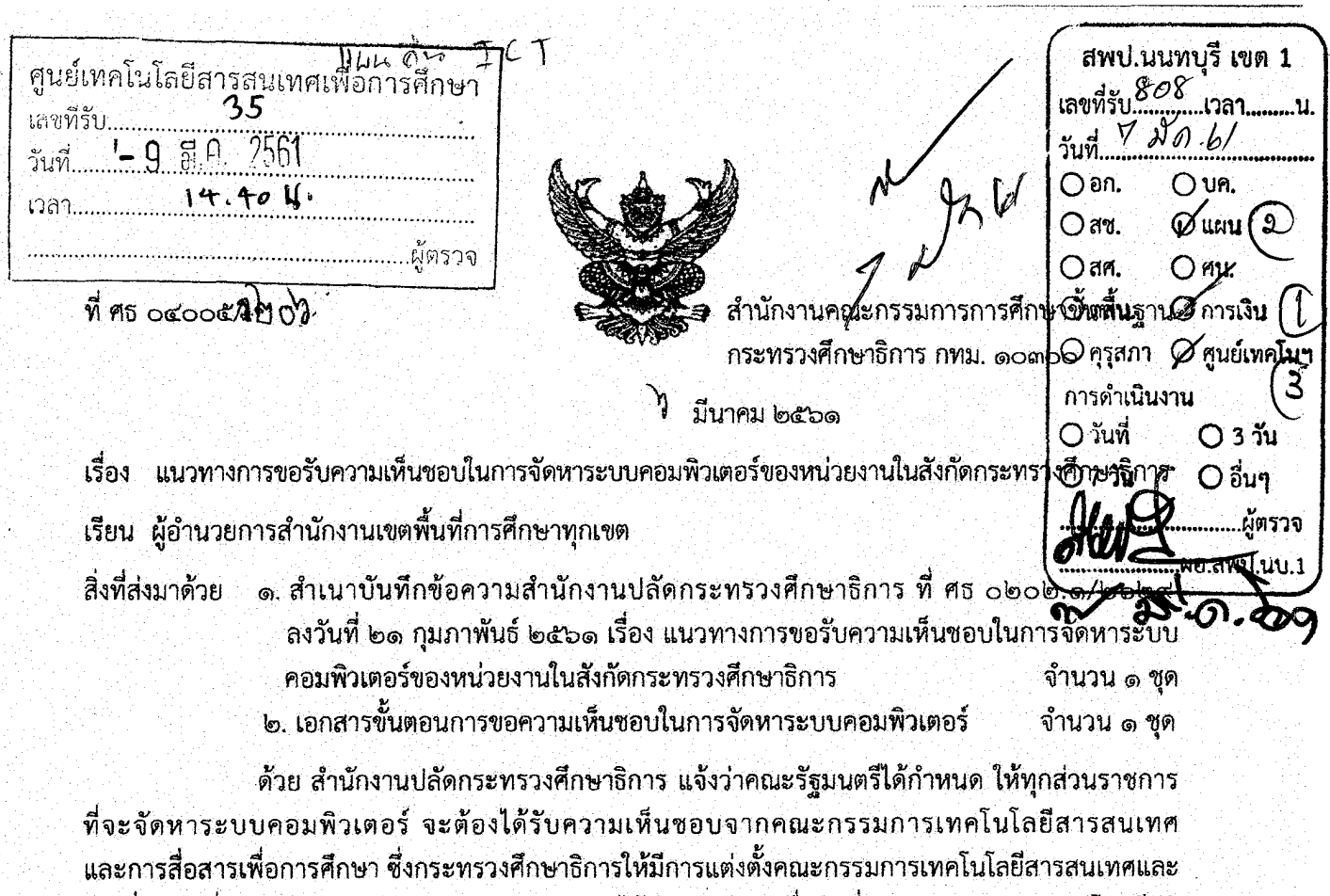

่ การสื่อสารเพื่อการศึกษา และคณะกรรมการดังกล่าวได้มีการประชุมเมื่อวันที่ ๓๐ มกราคม ๒๕๖๑ โดยมีมติ เห็นขอบแนวทางการขอรับความเห็นขอบในการจัดหาระบบคอมพิวเตอร์ของกระทรวงศึกษาธิการ (รายละเอียดตามสิ่งที่ส่งมาด้วย ๑ และ ๒)

ในการนี้ สำนักงานคณะกรรมการการศึกษาขั้นพื้นฐาน จึงขอให้สำนักงานเขตพื้นที่การศึกษา ปฏิบัติตามแนวทางการขอรับความเห็นขอบในการจัดหาระบบคอมพิวเตอร์ของกระทรวงศึกษาธิการ

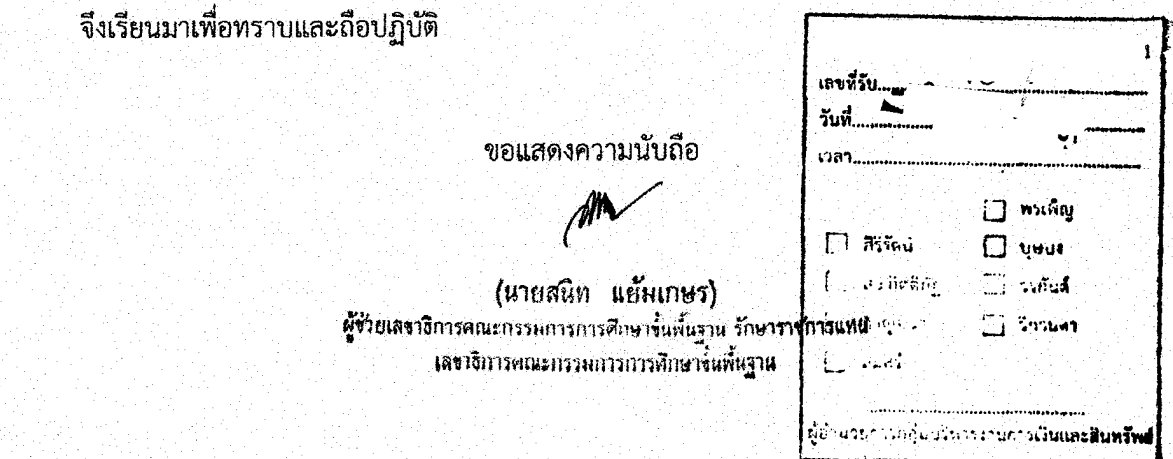

สำนักเทคโนโลยีเพื่อการเรียนการสอน

Ins. o blogg caob

โทรสาร o bbco mcoc

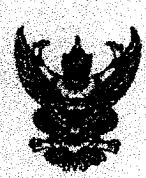

50523<br>23 n.w. 2501

23 ก.พ. 2561

ส่วนราชการ สำนักงานปลัดกระทรวงศึกษาธิการ ศูนย์เทคโนโลยีสารสนเทศฯ โท<del>ร์บัชช</del>82<del>8.6605</del>  $\frac{2629}{2629}$ 

วันที่  $21$  กุมภาพันธ์ 2561

เรื่อง แนวทางการขอรับความเห็นชอบในการจัดหาระบบคอมพิวเตอร์ของหน่วยงานในสังกัดกระทรวงศึกษาธิการ เรียน เลขาธิการคณะกรรมการการศึกษาขั้นพื้นฐาน

้สืบเนื่องจากคณะรัฐมนตรีเมื่อวันที่ 23 มีนาคม 2547 ได้กำหนดให้ทุกส่วนราชการที่จะจัดหา ระบบคอมพิวเตอร์ จะต้องได้รับความเห็นชอบจากคณะกรรมการเทศโนโลยีสารสนเทศและการสื่อสารเพื่อ การศึกษา ซึ่งกระทรวงศึกษาธิการได้มีการแต่งตั้งคณะกรรมการเทคโนโลยีสารสนเทศและการสื่อสารเพื่อการศึกษา ขึ้น ตามคำสั่งกระทรวงศึกษาธิการที่ สป. 2012/2560 ลงวันที่ 15 ธันวาคม 2560 และคณะกรรมการดังกล่าวได้มี ้การประชุมเมื่อวันที่ 30 มกราคม 2561 และมีมติเห็นชอบแนวทางการขอรับความเห็นขอบในการจัดหาระบบ ้คอมพิวเตอร์ของกระทรวงศึกษาธิการ ดังนี้

1. โครงการที่ดำเนินการระหว่างปีงบประมาณ (ใช้เงินเหลือจ่าย/โอนเปลี่ยนแปลง)

1.1 โครงการที่มีวงเงินไม่เกิน 5 ล้านบาท มอบอำนาจให้ผู้บริหารเทคโนโลยีสารสนเทศ ้ระดับสูงของหน่วยงาน เป็นผู้ให้ความเห็นขอบ ตามขั้นตอนในแผนภูมิที่ 1.1

1.2 โครงการที่มีวงเงินเกิน 5 ล้านบาท แต่ไม่เกิน 100 ล้านบาท ให้เสนอขอรับ ิความเห็นชอบต่อคณะกรรมการเทคโนโลยีสารสนเทศและการสื่อสารเพื่อการศึกษา ตามขั้นตอนในแผนภูมิที่ 1.2

1.3 โครงการที่มีวงเงินเกิน 100 ล้านบาท ให้เสนอขอรับความเห็นขอบต่อคณะกรรมการ เทคโนโลยีสารสนเทศและการสื่อสารเพื่อการศึกษา ตามขั้นตอนในแผนภูมิ ที่ 1.3

2. โครงการสำหรับเสนอขอตั้งงบประมาณประจำปี

2.1 โครงการที่มีวงเงินไม่เกิน 100 ล้านบาท ให้เสนอขอรับความเห็นขอบต่อคณะกรรมการ ้เทคโนโลยีสารสนเทศและการสื่อสารเพื่อการศึกษา ตามขั้นตอนในแผนภูมิที่ 2.1

่ 2.2 โครงการที่มีวงเงินเกิน 100 ล้านบาท ให้เสนอขอรับความเห็นขอบต่อคณะกรรมการ เทคโนโลยีสารสนเทศและการสื่อสารเพื่อการศึกษา ตามขั้นตอนในแผนภูมิที่ 2.2.

3. สถาบันอุดมศึกษา (โครงการที่ดำเนินการระหว่างปังบประมาณ (ใช้เงินเหลือจ่าย/โอน เปลี่ยนแปลง) และโครงการสำหรับเสนอขอตั้งงบประมาณประจำปี

่ 3.1 โครงการที่มีวงเงินไม่เกิน 100 ล้านบาท มอบอำนาจให้ผู้บริหารเทคโนโลยีสารสนเทศ ้ระดับสงของสถาบันการศึกษา เป็นผู้ให้ความเห็นชอบ ตามขั้นตอนในแผนภูมิที่ 3.1

3.2 โครงการที่มีวงเงินเกิน 100 ล้านบาท ให้เสนอขอรับความเห็นซอบต่อคณะกรรมการ เทคโนโลยีสารสนเทศและการสื่อสารเพื่อการศึกษา ตามขั้นตอนในแผนภูมิที่ 3.2

/เพื่อให้

้เพื่อให้ทุกหน่วยงานในสังกัดกระทรวงศึกษาธิการได้รับทราบและถือปฏิบัติตามแนวทางการขอรับ ้ความเห็นขอบในการจัดหาระบบคอมพิวเตอร์ของกระทรวงศึกษาธิการดังกล่าว จึงขอให้ท่านแจ้งหน่วยงานในสังกัด ของท่านทราบและดำเนินการให้เป็นไปตามแนวทางดังกล่าว ทั้งนี้ ได้แนบแบบฟอร์มเกี่ยวกับการเขียนโครงการ การรายงานผลการพิจารณาให้ความเห็นขอบ (บร.1) และการรายงานผลการจัดหาระบบคอมพิวเตอร์ (บร.2)

จึงเรียนมาเพื่อโปรดทราบและพิจารณาดำเนินการต่อไป

(นายพีระ รัตนวิจิตร) รองปลัดกระทรวง ปฏิบัติราชการแทน ปลัดกระทรวงศึกษาธิการ

เรียน ผอ.สหร. เพื่อไปรด

 $T_{\text{m}}$  $\square$  กิดปาะการ  $\alpha$  as the continuity of  $\alpha$ *CI เวียนให้ทราบ*  $\n *n*$  Marson 0 ลีน<del>า</del>

 $(111136)$ 

2 3 n.w. 2561

 $161$ 

ากราบ  $96 - 2561$ <br> $96 - 2561$ <br> $96 - 2561$ <br> $96 - 2561$ 

 $2100002 = 7C7$ 

Controls Benharberry ดู้ทำนวยการสำนักงาดไมโร เสื้อหากโดนทางสาย ที่ก่องการในอำเตตีย์  $\alpha$ 

21021 0. Motors, motor major.  $20000$ 

## แผนภูมิที่ 1.1

### ขั้นตอนการขอความเห็นซอบในการจัดหาระบบคอมพิวเตอร์ โครงการที่ดำเนินการระหว่างปึงบประมาณ (ใช้เงินเหลือจ่าย/โอนเปลี่ยนแปลง) ที่มีวงเงินไม่เกิน 5 ล้านบาท

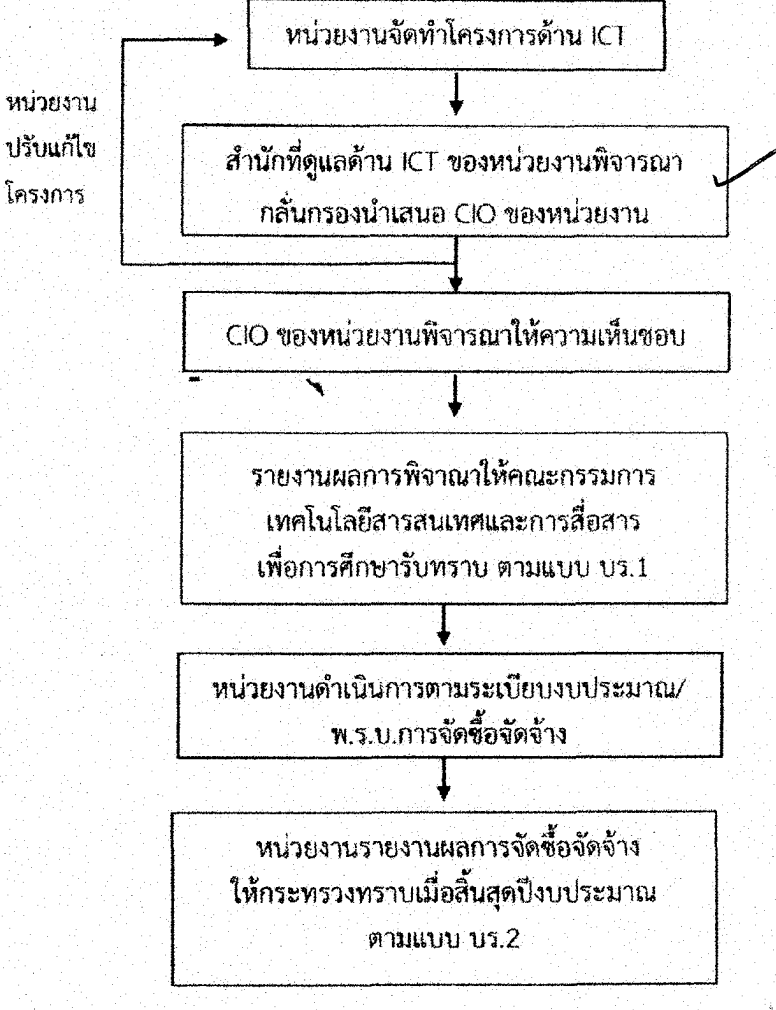

### แผนภูมิที่ 1.2

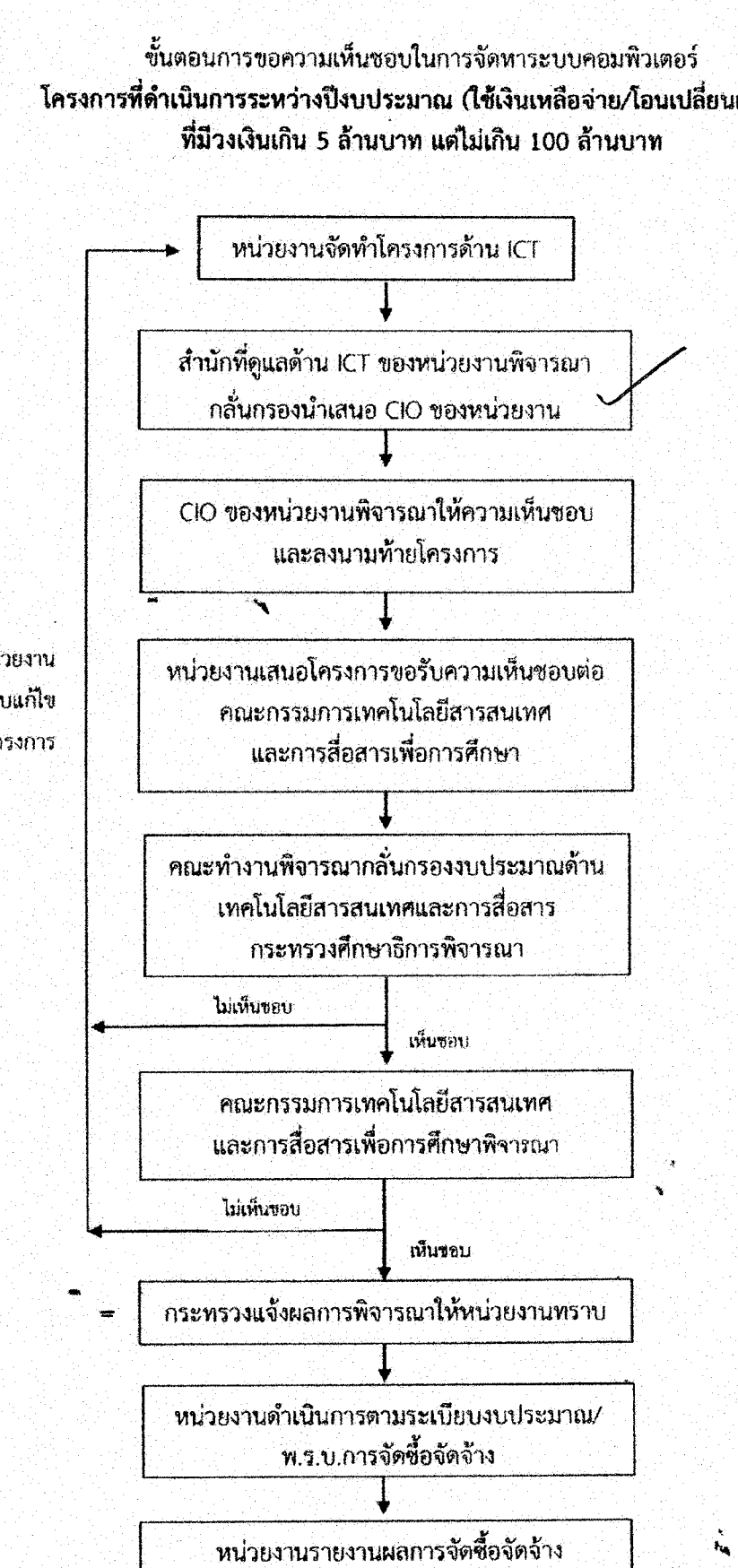

ให้กระทรวงทราบเมื่อสิ้นสุดปีงบประมาณ ตามแบบ บร.2

โครงการที่ดำเนินการระหว่างปีงบประมาณ (ใช้เงินเหลือจ่าย/โอนเปลี่ยนแปลง)

หน่วยงาน ปรับแก้ไข โครงการ

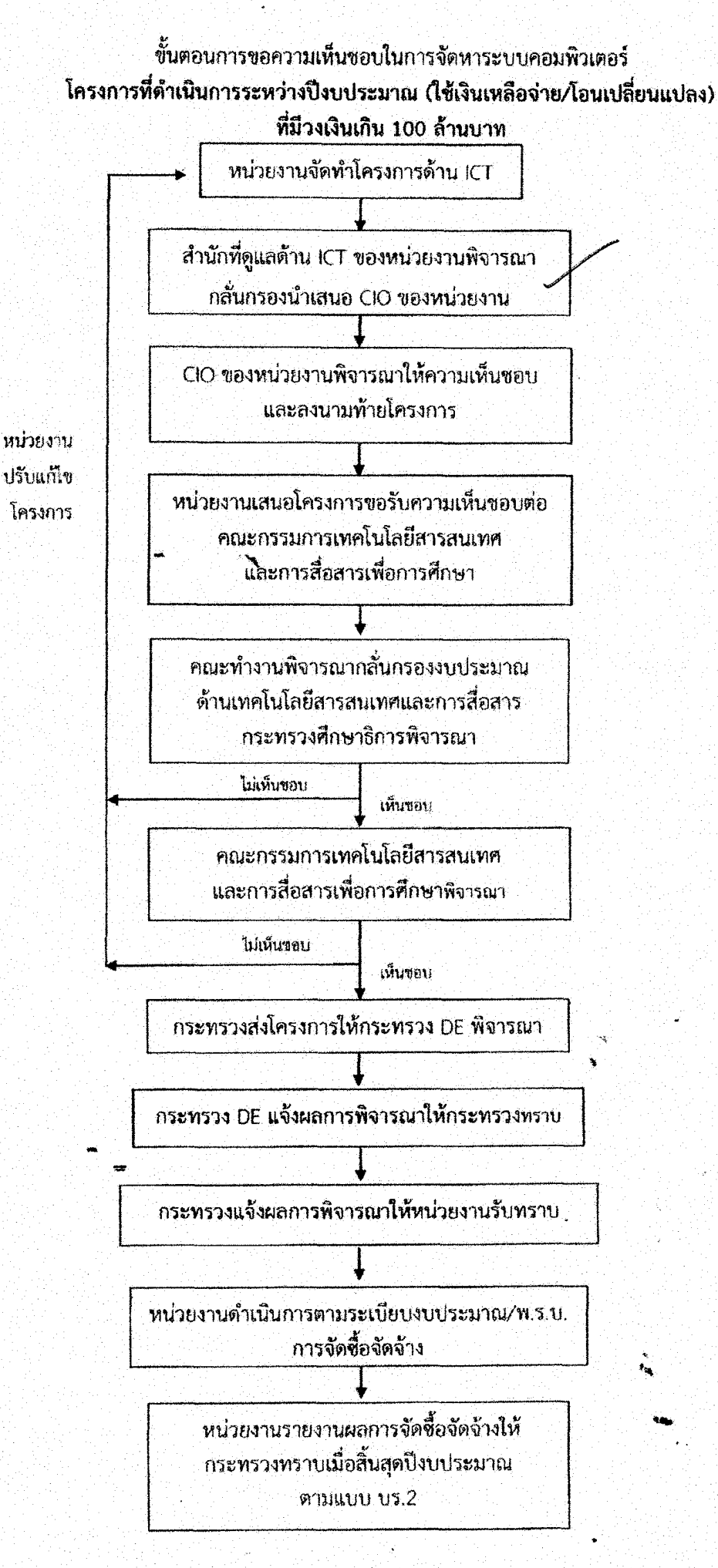

#### แผนภูมิที่ 2.1

## ชั้นตอนการขอความเห็นขอบในการจัดหาระบบคอมพิวเตอร์ สำหรับการเสนอขอตั้งงบประมาณประจำปี โครงการที่มีวงเงินไม่เกิน 100 ล้านบาท

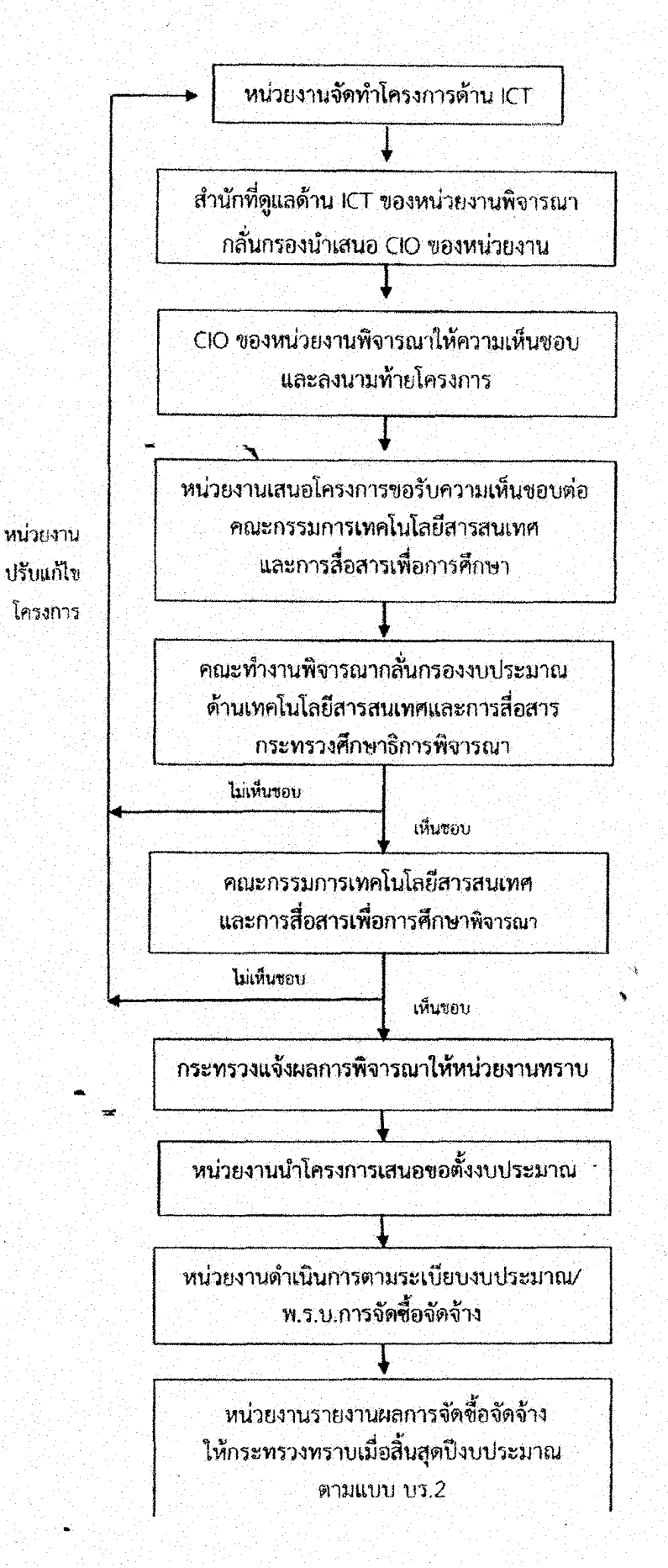

### แผนภูมิที่ 2.2

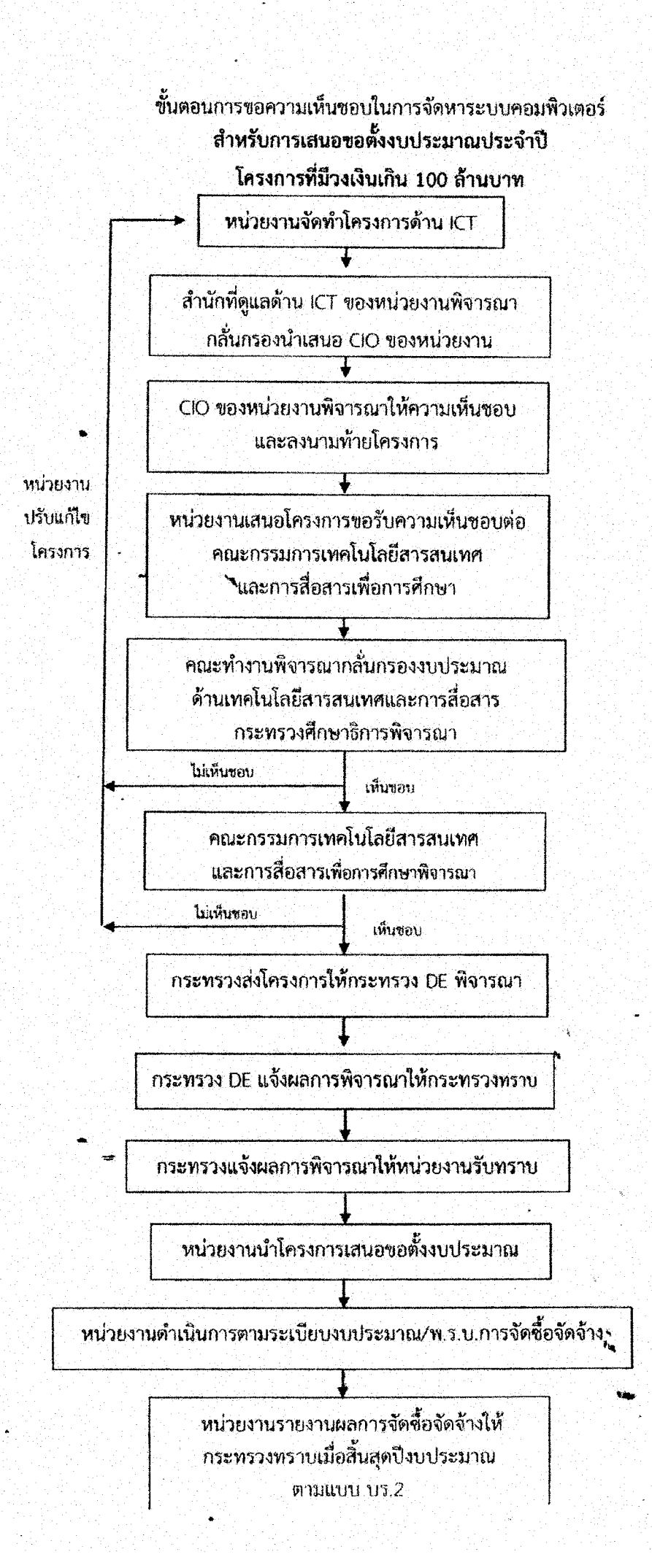

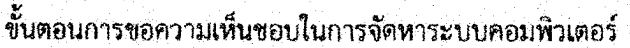

สำหรับโครงการที่ดำเนินการระหว่างปี (ใช้เงินเหลือจ่าย/โอนเปลี่ยนแปลง) และการเสนอขอตั้งงบประมาณประจำปี

### สถาบันอุดมศึกษา โครงการที่มีวงเงินไม่เกิน 100 ล้านบาท

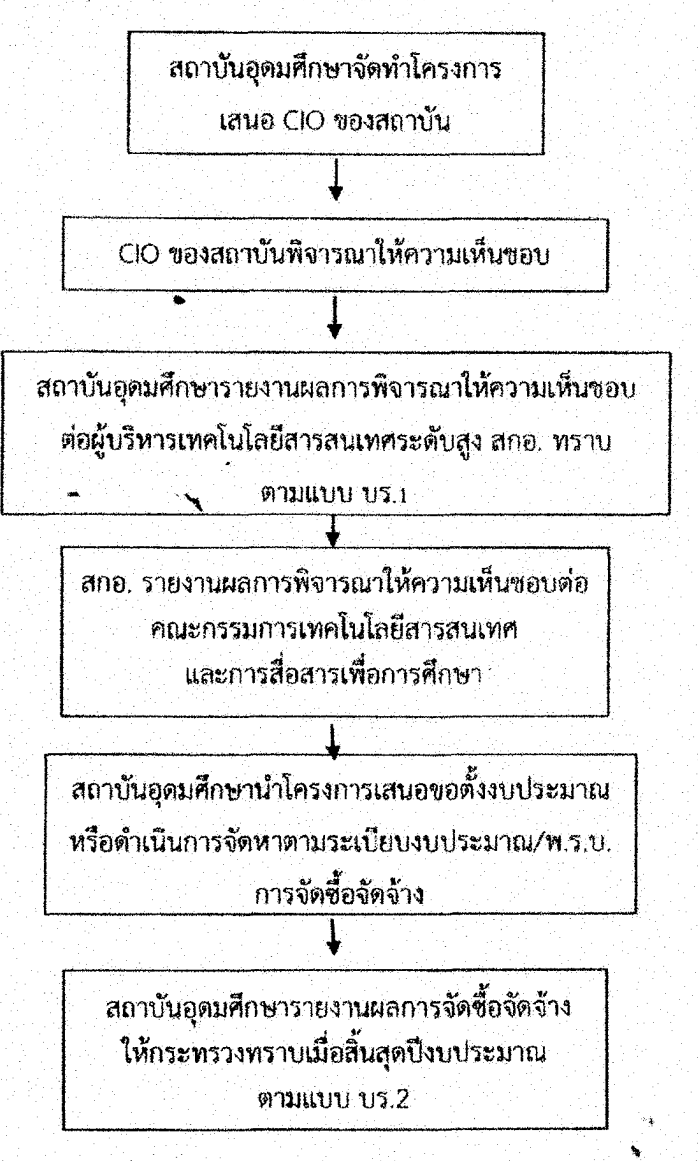

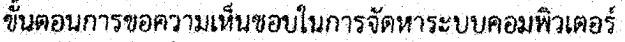

สำหรับโครงการที่ดำเนินการระหว่างปี (ใช้เงินเหลือจ่าย/โอนเปลี่ยนแปลง) และการเสนอขอตั้งงบประมาณประจำปี

#### สถาบันอุดมศึกษา

### โครงการที่มีวงเงินเกิน 100 ล้านบาท

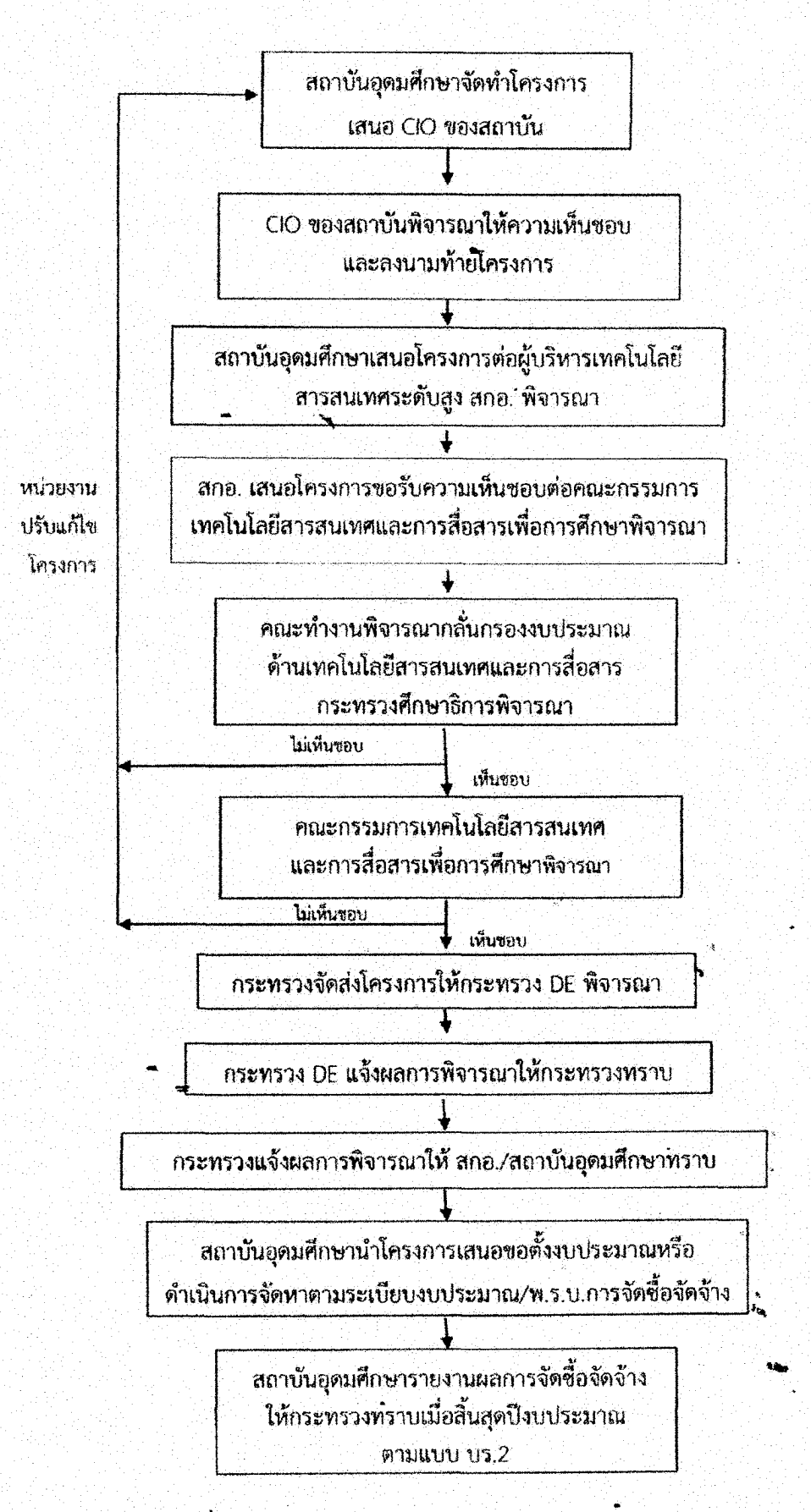

## หลักเกณฑ์และแนวทางปฏิบัติการจัดหาระบบคอมพิวเตอร์ของกระทรวงศึกษาธิการ ที่มีมูลค่าไม่เกิน ๑๐๐ ล้านบาท

Ġ.

โครงการจัดหาระบบคอมพิวเตอร์ของหน่วยงาน หรือโครงการจัดหาระบบเทคโนโลยีสารสนเทศและการ .สื่อสาร ครอบคลุมถึงการจัดซื้อ การจ้าง การจ้างที่ปรึกษา การจ้างออกแบบและควบคุมงาน และการเช่าคอมพิวเตอร์ อุปกรณ์เชื่อมโยง ขอฟต์แวร์ ระบบต่างๆ โปรแกรมประยุกต์ ระบบเครือข่ายคอมพิวเตอร์และการสื่อสาร ตลอดจน อุปกรณ์ฮาร์ดแวร์ ซอฟต์แวร์อื่นใดที่มีลักษณะเป็นครุภัณฑ์คอมพิวเตอร์ตามที่ส่วนราชการส่วนกลาง (กรมบัญชีกลาง สำนักงบประมาณ หรือกระทรวงเทคโนโลยีสารสนเทศและการสื่อสาร) กำหนด

เพื่อให้การขออนุมัติในการจัดหาระบบคอมพิวเตอร์ของหน่วยงาน ที่ใช้งบประมาณแผ่นดิน รวมถึง ้แหล่งเงินอื่นที่นอกเหนือจากงบประมาณแผ่นดิน ได้มีการบูรณาการงบประมาณ เทคโนโลยี และการใช้ข้อมูลร่วมกัน ้เพื่อลดความซ้ำซ้อนในการดำเนินการ รวมทั้งให้มีการใช้เกณฑ์มาตรฐานเดียวกันในการพิจารณาการจัดหาระบบ ้คอมพิวเตอร์ของหน่วยงานให้เป็นไปอย่างมีประสิทธิภาพ จึงขอให้หน่วยงานถือปฏิบัติตามหลักเกณฑ์แนวทางที่ กระทรวงศึกษาธิการกำหนดตามแผนภูมิที่แนบ

### ู้เอกสาร**ที่**ใช้

- ๑. แบบฟอร์มข้อเสนอโครงการจัดหาระบบคอมพิวเตอร์หรือโครงการจัดหาระบบเทคโนโลยีสารสนเทศและการ สื่อสารของหน่วยงาน
- ี ๒. "เกณฑ์ราคากลางและคุณลักษณะพื้นฐานครุภัณฑ์คอมพิวเตอร์" ที่กระทรวงดิจิทัลเพื่อเศรษฐกิจและ ์สังคม ประกาศใช้ครั้งล่าสุดก่อนวันยื่นคำขออนุมัติโครงการจัดหาระบบเทคโนโลยีสารสนเทศและการ สื่อสาร ดูรายละเอียดได้จากเว็บไซต์ http://www.mict.go.th
- ๓. แบบบัญชีราคากลาง งานพัฒนาระบบ ประเภทโปรแกรมประยุกต์ (Application Software Development)

# ข้อเสนอโครงการจัดหาระบบคอมพิวเตอร์ของหน่วยงาน เพื่อขอรับความเห็นชอบโครงการต่อคณะกรรมการ ICT ศธ.

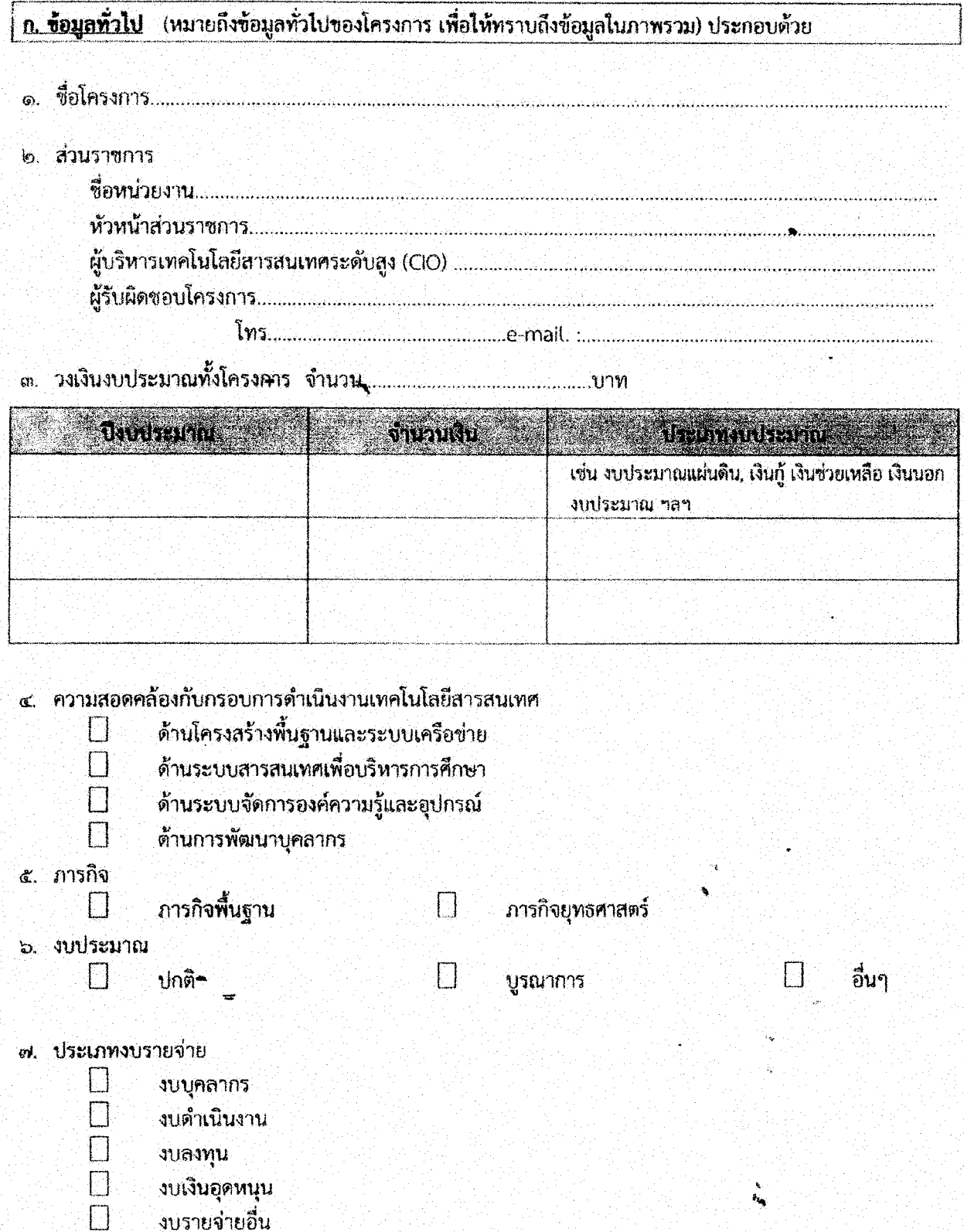

Ġ

่ ๙. สัดส่วนของงบประมาณ (คิดเป็นร้อยละ) ระบุเงินงบประมาณที่ใช้ในแต่ละด้าน และคำนวณร้อยละของ งบประมาณที่ใช้

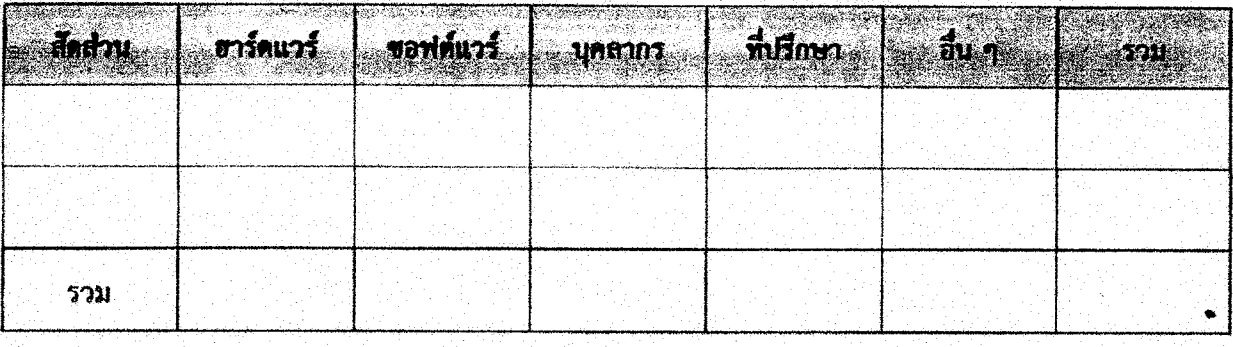

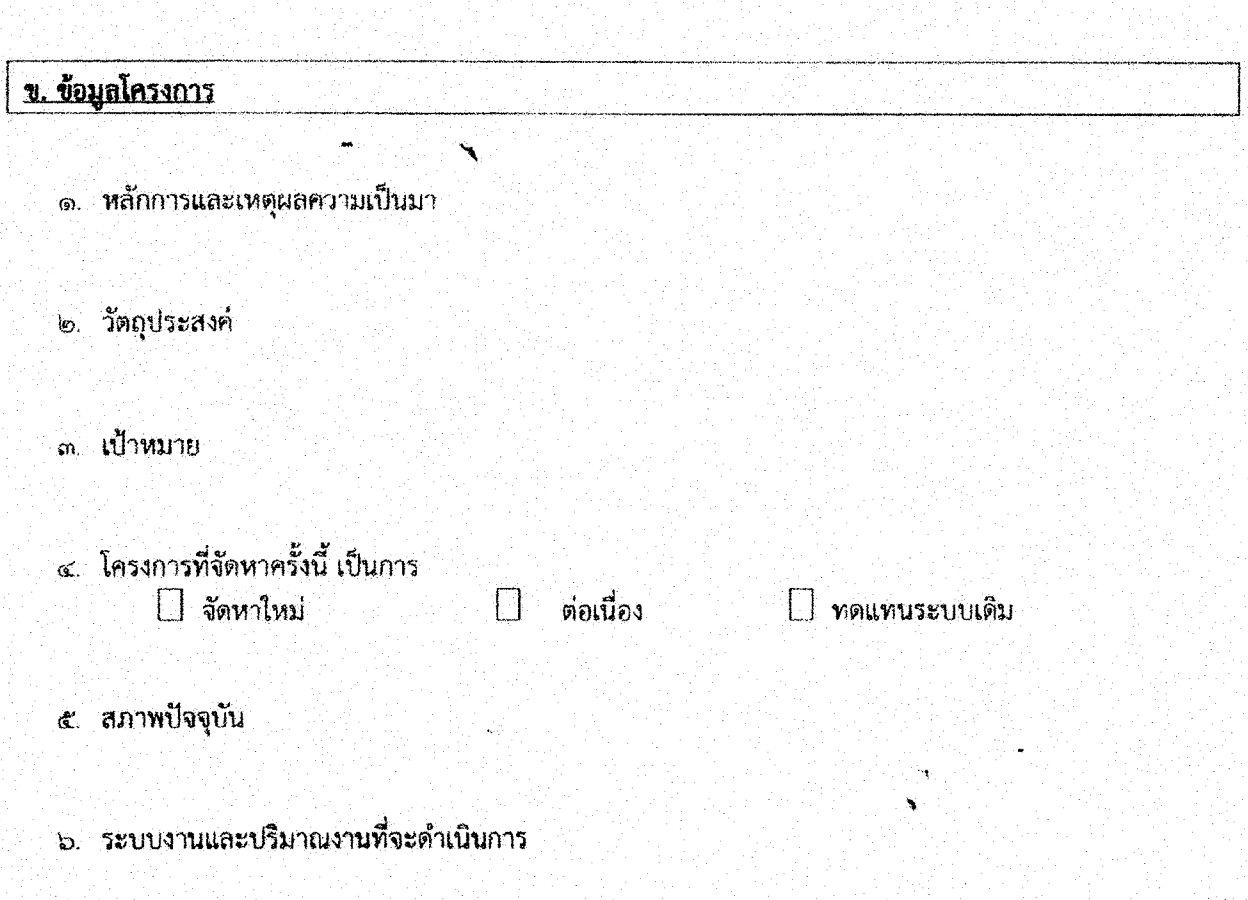

๗. สถาปัตยกรรมของระบบ (Enterprise Architecture)

## ๘. รายการที่จะจัดหา พร้อมคุณลักษณะเฉพาะ (SPEC) หรือขอบเขตงานการพัฒนาระบบ (TOR)

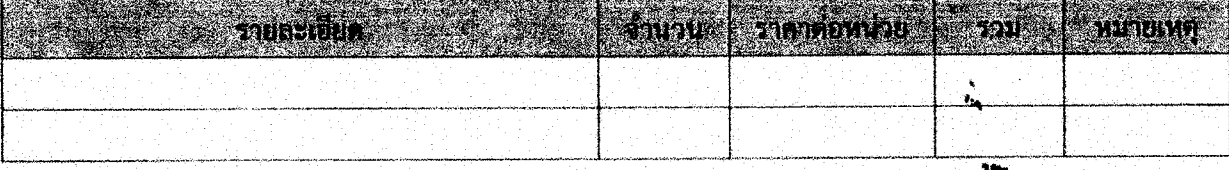

 $\tilde{\mathbf{m}}$ 

### ๙. สถานที่ติดตั้งใช้งานระบบ /อุปกรณ์

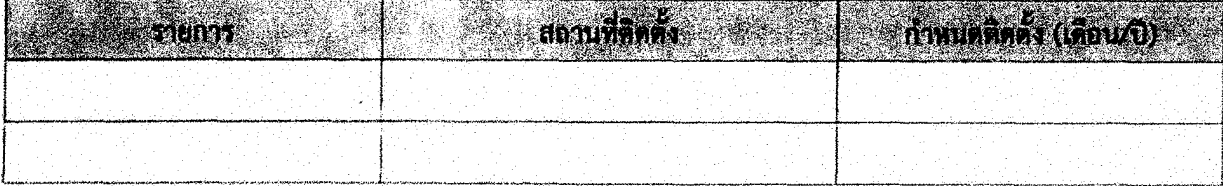

๑๐. การฝึกอบรม (หลักสูตร วิธีการฝึกอบรม ระยะเวลา ค่าใช้จ่าย จำนวนผู้ฝึกอบรมและวิทยากร )

- ๑๑. ระยะเวลาดำเนินงาน
	- ๑๑.๑ ระยะเวลาตำเนินงานโครงการ
	- ึด๑.๒ แผนการดำเนินงานตลอดโครงการ

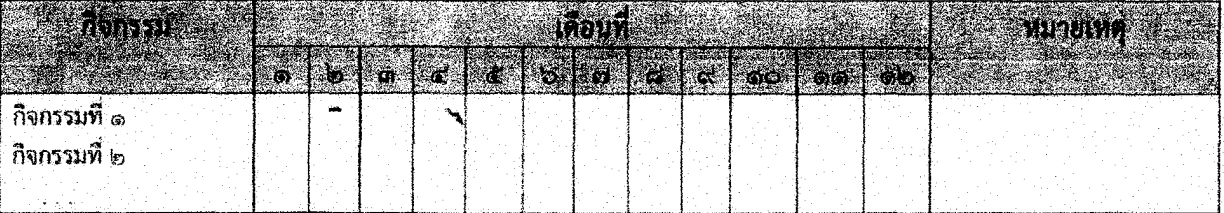

ดด.๓ การบำรุงรักษา (งบประมาณต่อปี วิธีหรือขั้นตอนการบำรุงรักษา)

- ๑๒. ผลผลิต/เป้าหมายสุดท้ายของโครงการ (Output)
	- ๑๒.๑ เชิงปริมาณ
	- ๑๒.๒ เชิงคุณภาพ
- ๑๓. ผลลัพธ์ที่ได้จากผลผลิต (Outcome)
- ่ ๑๔. ผลจากการดำเนินงานที่ผ่านมา (ถ้ามี)

๑๕.ตัวขึ้วัดสัมฤทธิ์ผล/เป้าหมายโครงการ

- ๑๕.๑ เชิงปริมาณ (เช่น การลดระยะเวลาในการปฏิบัติงาน การลดงบประมาณ เป็นต้น) ด๕.๒ เชิงคุณภาพ (เช่น การเพิ่มประสิทธิภาพ เป็นต้น)
- ๑๖. ความพร้อมของหน่วยงาน
	- ด้านบุคลากร ICT ที่มีอยู่ในปัจจุบัน ගහ.ග

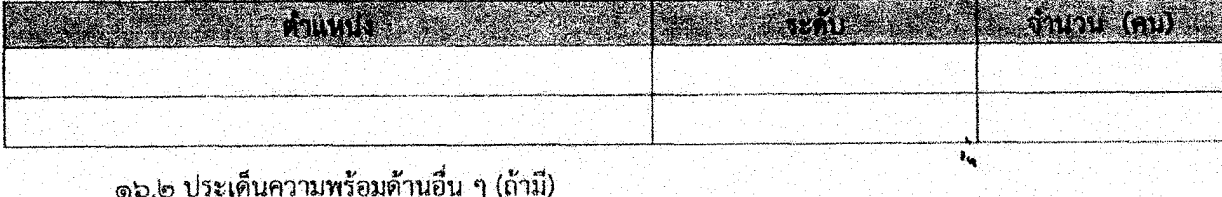

### ๑๗. แผนการใช้จ่ายงบประมาณ

Ã,

### ดศ.ด แผนการใช้จ่ายงบประมาณ ปี พ.ศ................

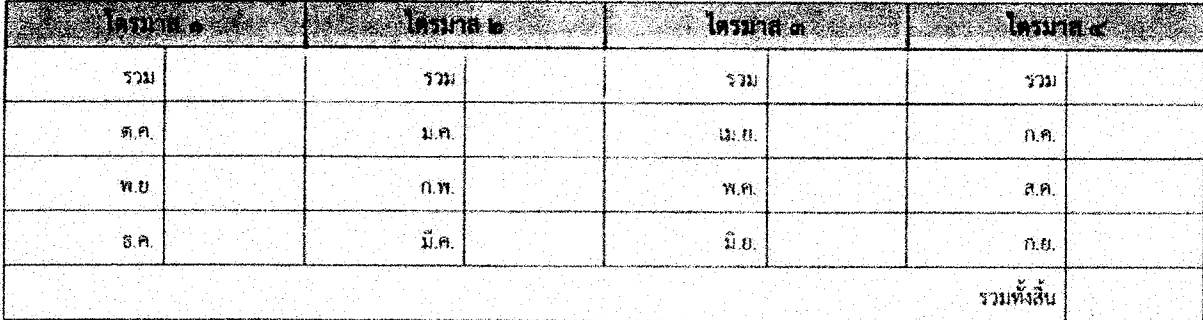

 $\mathbf{d}$ 

### ้ด๘.ประเด็นความเสี่ยงของโครงการที่สำคัญที่จะทำให้กิจกรรมนั้นไม่สำเร็จตามเป้าหมาย และแนวทางในการ แก้ไขบริหารความเสี่ยงตามหลักธรรมภิบาลความร่วมมือของหน่วยงานที่เกี่ยวข้อง

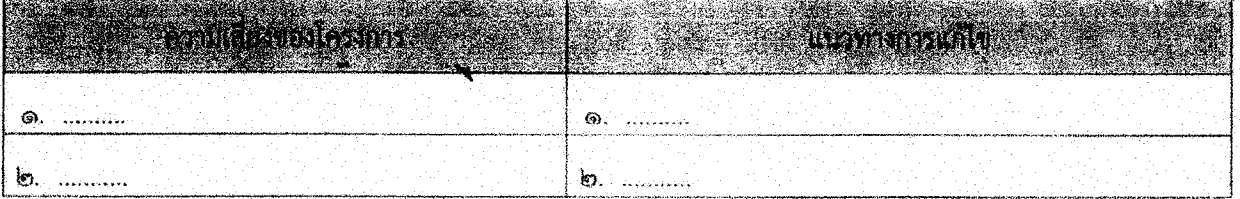

๑๙. ความคุ้มค่าในการดำเนินงานโครงการ(ก่อให้เกิดผลประโยชน์ต่อประชาชนและภาครัฐมากหรือน้อยกว่า<br>ค่าใช้จ่ายและผลเสียที่เกิดขึ้นเพียงใด)

๒๐.ปัญหาอุปสรรค และแนวทางแก้ไข

๒๑. ประโยชน์ที่จะได้รับ

# <u>ด. การลงนามรับรองโครงการ</u>

í,

๑. ผู้จัดทำ / ขออนุมัติโครงการ

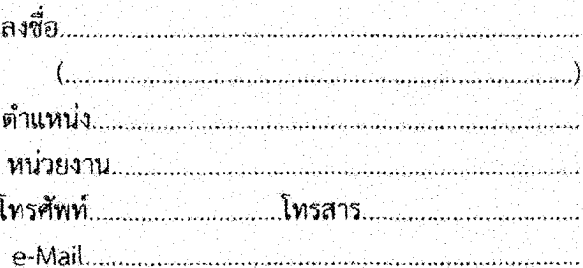

๒. <mark>ผู้ควบคุมโคร</mark>งการ

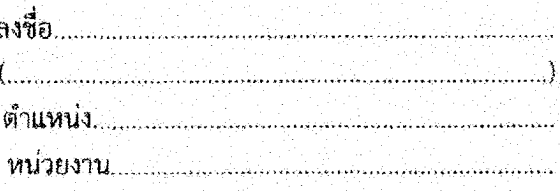

๓. ผู้รับผิดชอบโครงการระดับกระทรวง/กรม

ý.

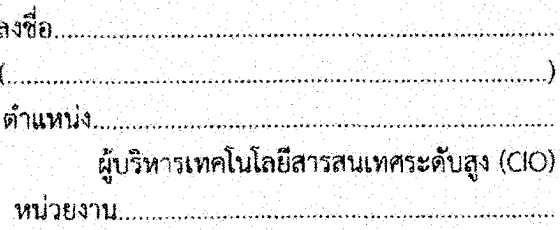

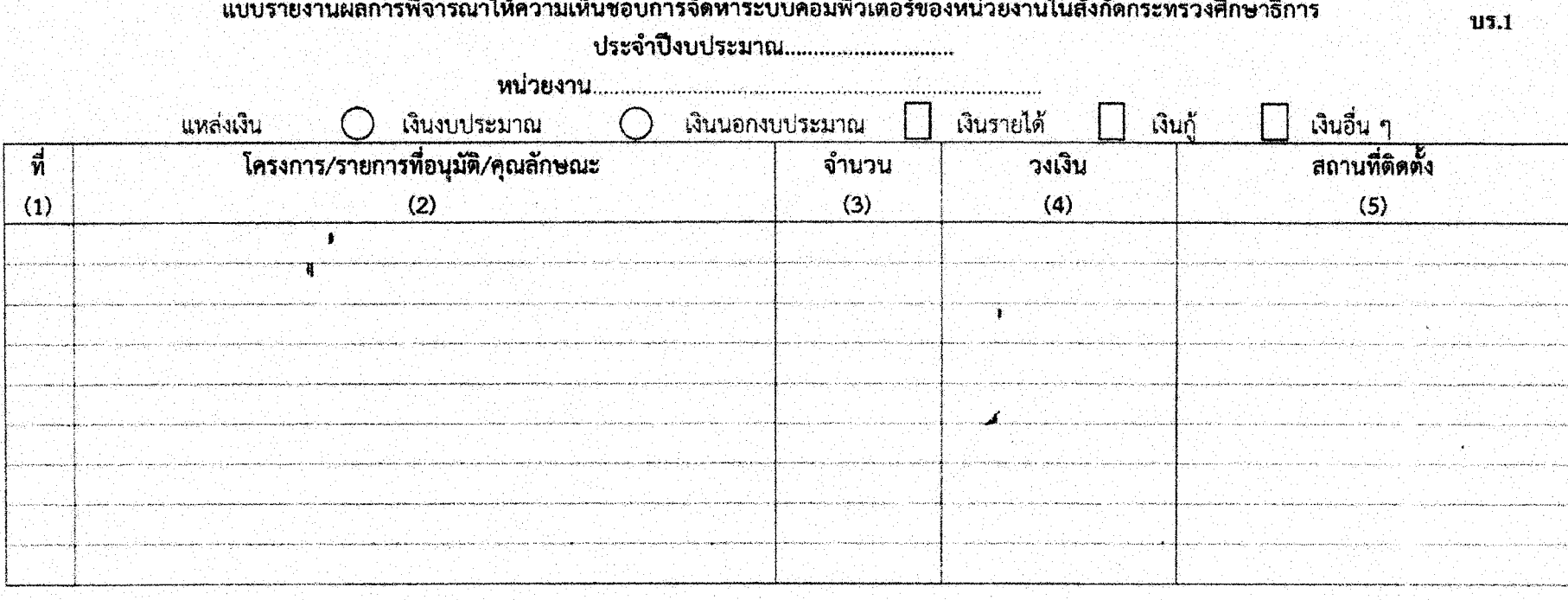

ิลงซื้อ

ผู้บริหารเทคโนโลยีสารสนเทศระดับสูง ประจำกระทรวงศึกษาธิการ

หมายเหตุ 1. ในส่วนของแหล่งเงิน ให้ทำเครื่องหมาย ⁄ ใน ⊖ เป็นเงินงบประมาณ หรือนอกงบประมาณ หากเป็นเงินนอกงบประมาณให้ทำเครื่องหมาย ∕<br>*≸* ในช่อง □ เป็นประเภทใด 2. ช่องที่ 2 <mark>ให้ใส่ชื่อโครงการที่อนุมั</mark>ติ รายการของระบบคอมพิวเตอร์ที่อนุมัติ พร้อมคุณลักษณะที่สำคัญโดยย่อของแต่ละรายการ

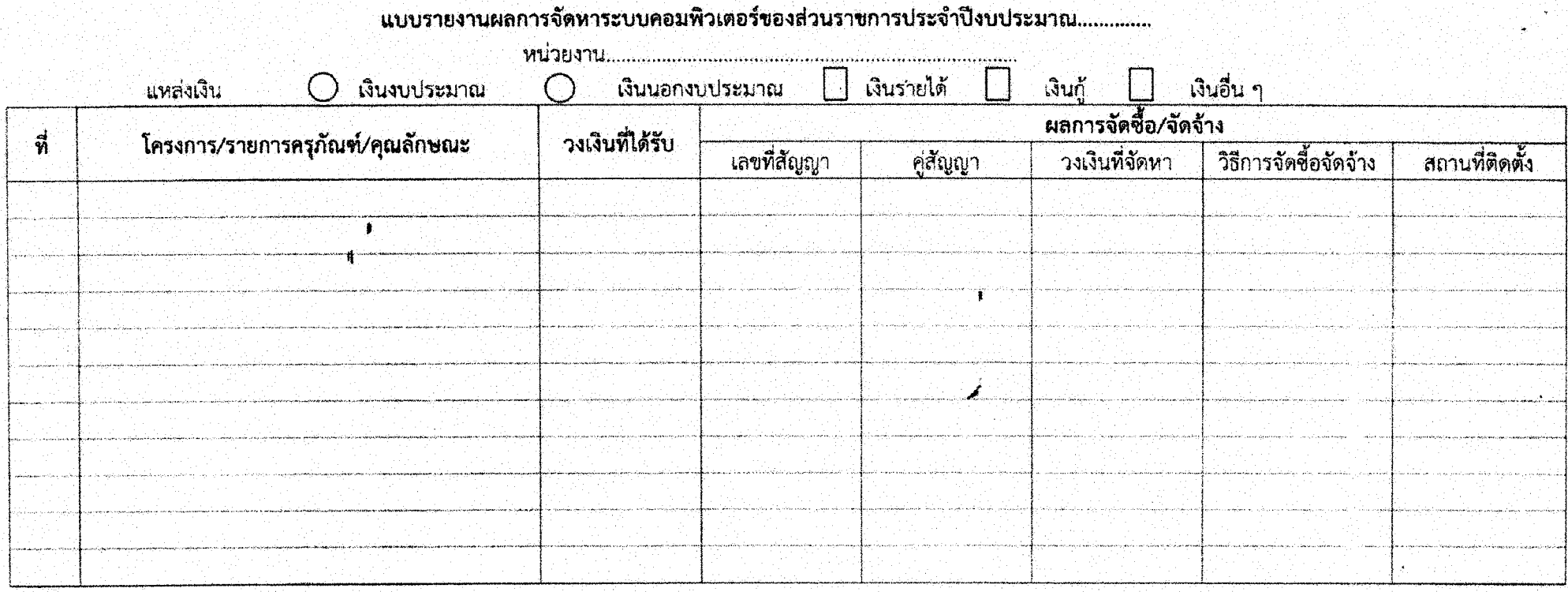

. . . . . . . . . . . . . . .

منتقط

 $\ddot{ }$ 

 $\sim$  . The construction of a construction of the construction of the construction of  $\sim$ 

 $\overline{2}$ 

**UT.2**